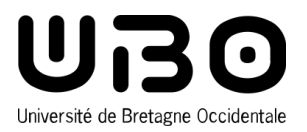

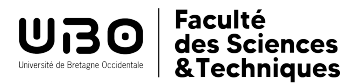

## MASTER INFORMATIQUE

## **PARCOURS INGÉNIERIE DU LOGICIEL, APPLICATIONS AUX DONNÉES ENVIRONNEMENTALES**

**Semestre 7**

**S7 INF Complément spécifique, 1 UE à choisir parmi :**

**4 crédits ECTS**

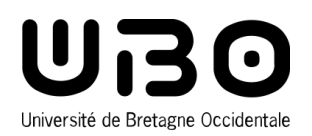

# **S7 INF Théorie des programmes**

## **Présentation**

Ce cours étudie différents aspects des fondements de la programmation en termes de calculabilité et de complexité des calculs. On définit notamment une sémantique de langage comme support formel pour la représentation de programmes. On introduit également le lambda-calcul comme objet d'étude dans le cadre de la programmation.

### **Objectifs**

L'objectif est de sensibiliser les étudiants aux diverses notions théoriques liées aux programmes telles que la calculabilité, la complexité, et la modélisation et vérification de programmes.

## **Pré-requis nécessaires**

Connaissances, niveau licence, dans le domaine des fondements des langages et de la programmation et des systèmes formels.

### **Compétences visées**

Acquisition de fondements théoriques nécessaires à la compréhension de la programmation. Etre capable de pouvoir analyser la complexité des programmes.

Être capable de concevoir et vérifier différents schémas de programmes.

### **Bibliographie**

- 1. Lambda-calcul, types et modèles, Jean-Louis Krivine, Editions Masson.
- 2. The Lambda-calculus. H.P. Barendregt. Volume 103, Elsevier Science Publishing Company.
- 3. Logique, réduction, résolution. R. Lalement. Éditions Masson.
- 4. Logique mathématique (Tome 2). René Cori et Daniel Lascar. Editions Dunod.
- 5. Introduction à la calculabilité. Pierre Wolper. InterEditions.
- 6. Introduction à l'algorithmique. T.H Cormen, C.E Leiserson, R.L Rivest, C. Stein. Edition Dunod.

## **Modalités de contrôle des connaissances**

### Session 1 ou session unique - Contrôle de connaissances

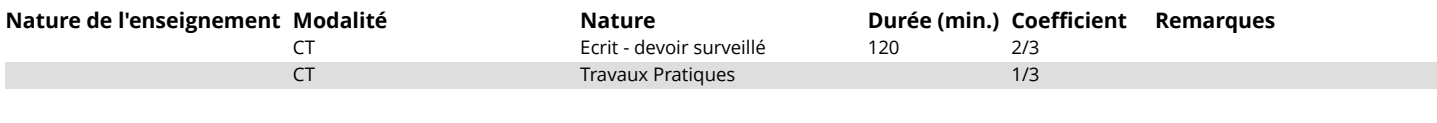

### Session 2 : Contrôle de connaissances

CT Ecrit - devoir surveillé 120

**Nature de l'enseignement Modalité Nature Durée (min.) Coefficient Remarques**

### **Langue d'enseignement**

Français

### **4 crédits ECTS**

Volume horaire

Travaux Pratiques : 12h Cours Magistral : 16h Travaux Dirigés : 16h

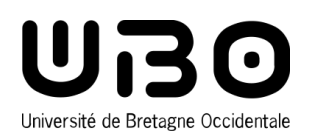

# **S7 INF Interface Homme-Machine**

## **Présentation**

Cette UE permet d'introduire les concepts de base de la programmation des interfaces graphiques évoluées et avancées pour le Web et Android. L'objectif est de pouvoir développer des interfaces de qualité respectant la norme MVC (Model-View-Controller) ainsi que les outils existants permettant de mettre en place ce type de modèles.

La partie Web est focalisée sur l'utilisation des langages HTML / CSS / TypeScript. L'API Flexbox est privilégiée. Nous mettons en pratique nos connaissances au travers d'exemples guidés et d'un projet à la thématique libre mais devant respecter plusieurs critères de qualité.

La partie Android, elle permet d'introduire les concepts de base de l'environnement de programmation mobile Android Studio et le SDK Android. Elle est composée de 4 parties. La première partie présente l'environnement de développement Android dont le système, le SDK et la plateforme Android Studio. La deuxième partie présente les concepts fondamentaux et les composants d'un projet et d'une application. Le partie 3 présente les techniques de navigation entre plusieurs activités d'une application. La dernière partie sera consacrée à la partie IHM sous Android.

### **Objectifs**

Maîtriser les langages et environnements suivants :

- 1. HTML, CSS, Flexbox et TypeScript
- 2. Programmation Android (SDK et Android Studio)
- 3. Modélisation MVC et techniques de programmation d'interfaces graphiques ergonomiques

### **Pré-requis nécessaires**

Java, HTML, CSS, JavaScript

### **Compétences visées**

- savoir placer l'utilisateur au centre d'une application
- savoir séparer le noyau et l'ihm d'une application
- connaître les mécanismes pour garder la cohérence noyau <=> ihm (Model-View-Update (MVU) )
- connaître les critères externes d'une application (point de vue de l'utilisateur)
- connaître les critères critères internes (point de vue développeur)
- distinguer les approches ihm pour le desktop et pour le web
- avoir des notions de Threads et de tâches (Task) et leurs utilités pour les IHMs (Java/JavaFX et Android)
- savoir programmer pour Android (SDK) grâce à l'environnement de développement Android Studio
- connaître les Activités et les Intents
- être capable de mettre au point des IHMs pour Android
- programmer des composants personnalisés (Android)

## **Bibliographie**

<https://developer.android.com/training/index.html>

<https://css-tricks.com/snippets/css/a-guide-to-flexbox/>

<https://www.w3schools.com/>

<https://developpaper.com/ten-year-changes-in-gui-application-architecture-mvc-mvp-mvvm-unidirectional-clean/>

## **Modalités de contrôle des connaissances**

#### Session 1 ou session unique - Contrôle de connaissances

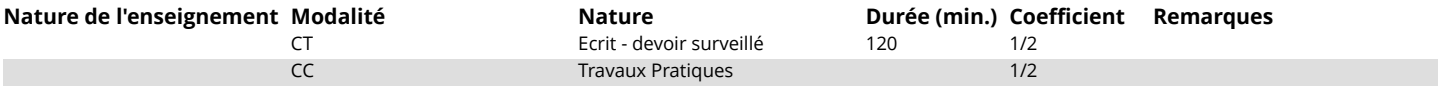

#### **4 crédits ECTS**

Volume horaire

Travaux Pratiques : 16h Travaux Dirigés : 12h Cours Magistral : 16h

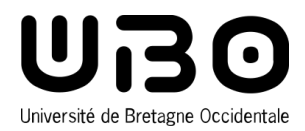

### Session 2 : Contrôle de connaissances

**Nature de l'enseignement Modalité Nature Nature Durée (min.) Coefficient Remarques**<br>CT **Ecrit - devoir surveillé** 120

CT Ecrit - devoir surveillé

## **Langue d'enseignement**

Français